# **OZG Umsetzung – Planung und Realisierung des Online-Baugenehmigungsverfahrens**

**Das Bauportal des Landkreises Nordwestmecklenburg**

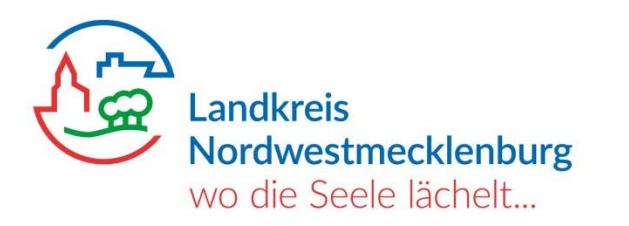

ITVSH-Kongress Kiel

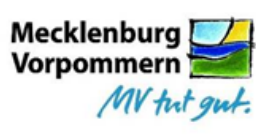

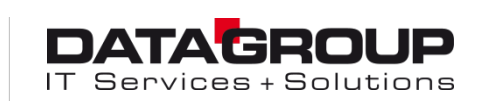

Gefördert durch das Ministerium fü Energie: Infrastruktur und Digitalisieru

## **Projektüberblick**

Landkreis Nordwestmecklenburg

 $\overline{\phantom{a}}$ 

ITVSH-Kongress Kiel, 9. September 2019

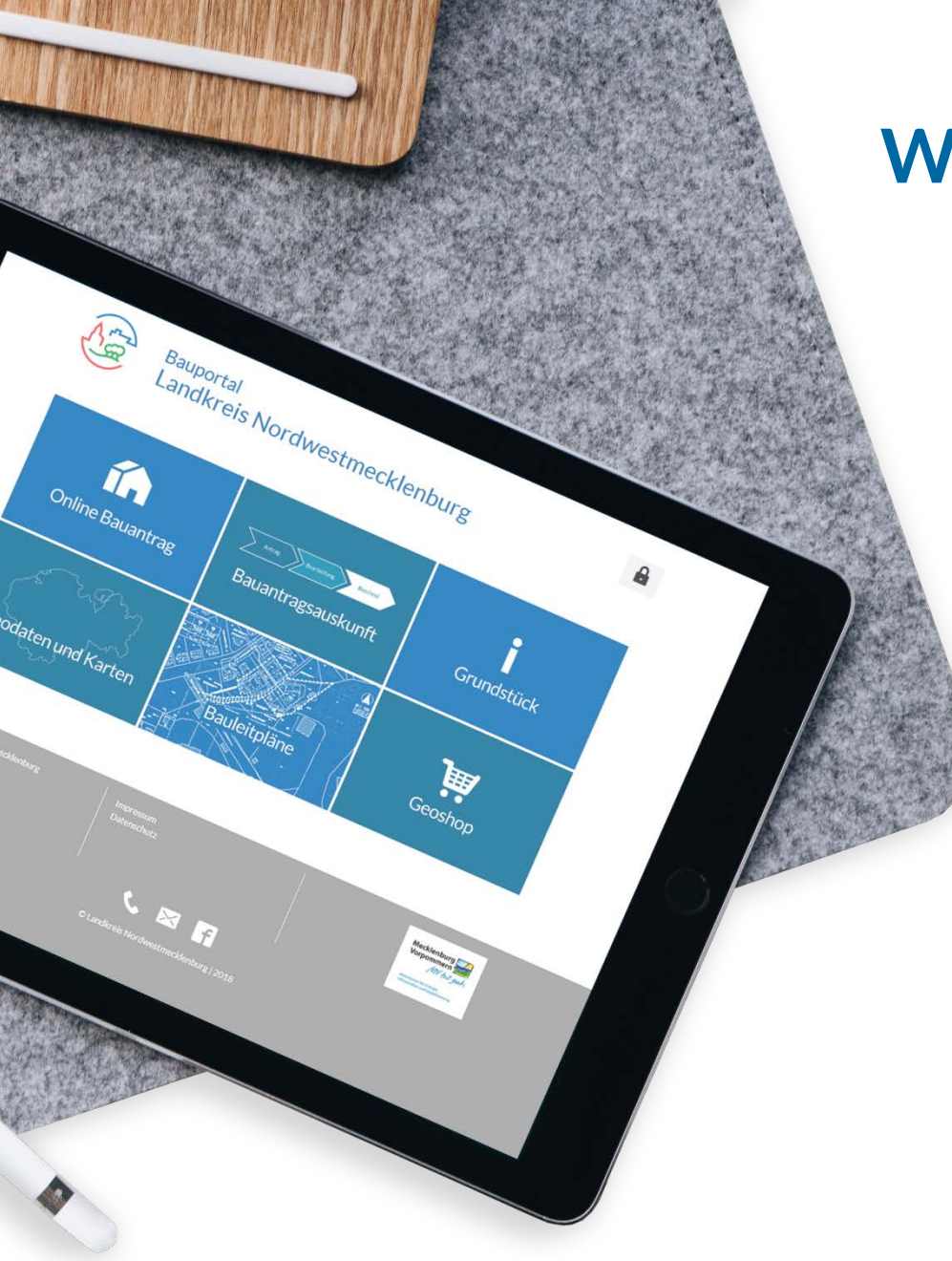

## **Worum geht es?**

- Digitale Abbildung eines **kompletten Baugenehmigungsverfahrens** in einem virtuellen Bauamt
	- Seit dem 01.01.2019 live als Bauportal **bauen.nordwestmecklenburg.de**
		- Zentrale Plattform für Bauwillige und externe Beteiligte, wie Architekten und Bauherren
	- Verknüpft mit den internen Prozessen der Verwaltung
- Bereitstellung elektronischer Dienstleistungen zur Unterstützung der Nutzer im Bereich Bauen

## **Was macht das Projekt besonders?** Die Strategie

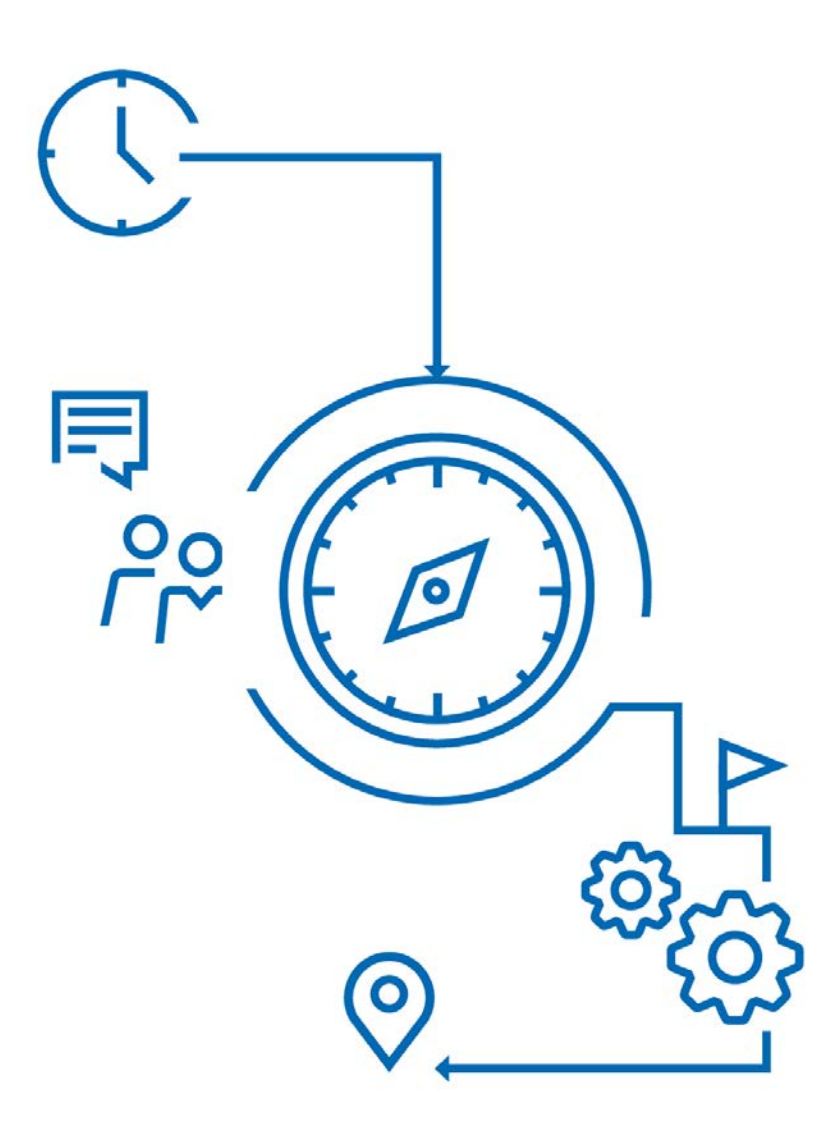

### **Teil einer langfristigen und nachhaltigen Strategie**

- Baugenehmigungsverfahren als Teil einer 2017 konzipierten E-Government-Strategie
- Eines von 20 Teilprojekten auf dem Weg zur umfassenden Digitalisierung von Verwaltungsdienstleistungen bis 2021
- nachhaltige Nutzung durch Einsatz immer gleicher Basiskomponenten, z.B. der elektronischen Akte und XÖV-Standards

## **Was macht das Projekt besonders?** Die Nutzereinbindung und Kooperation

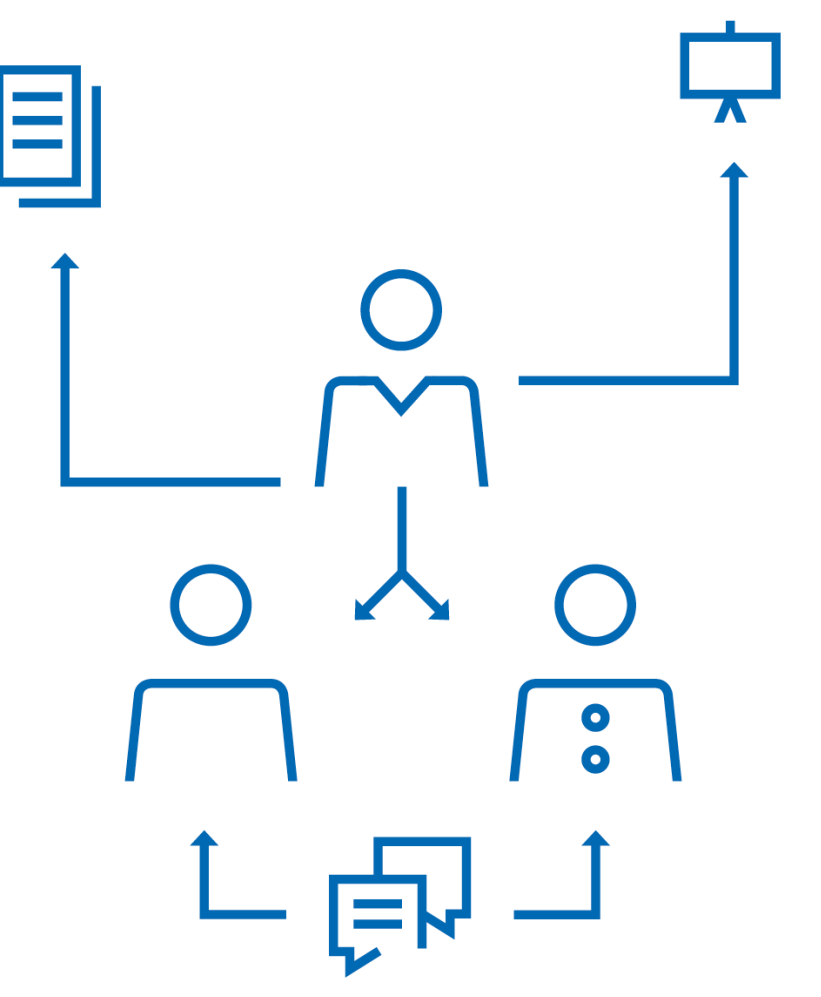

## **Starke Nutzereinbindung und Kooperation mit vielen Akteuren**

- Berücksichtigung vielfältiger Anwendergruppen auf verschiedenen Ebenen und in unterschiedlichen Projektstadien
- permanente Abfrage des Feedbacks für die Weiterentwicklung
- breite Kollaboration zwischen Landkreis, Bundesland, weiteren Landkreisen sowie der Wirtschaft und den Bürgern für optimales Nutzererlebnis und Datenakquise

# **Was macht das Projekt besonders?**

Das agile Vorgehen

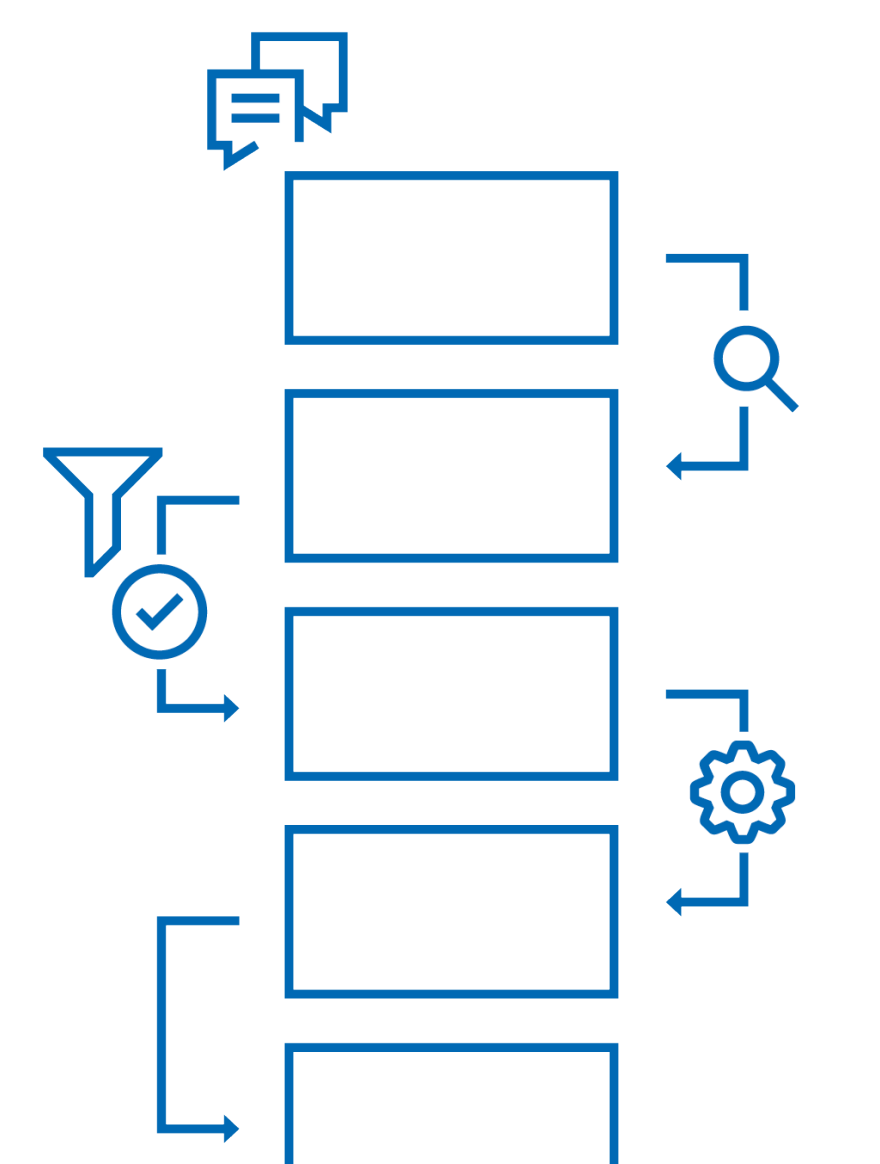

### **Agiler Projektansatz für schnelle Lösungen**

- dauerhafter Einsatz von iterativen Prozessen mit dem Ergebnis mehrerer Entwicklungsstufen
- Realisierung von modularen Komponenten zur Nutzung für andere E-Government-Projekte
- Engagement bei der Flexibilisierung der noch unpassenden Rahmenbedingungen
- Ausnahmegenehmigung auf Basis des Standarderprobungsgesetzes KommStEG M-V

## **Was macht das Projekt besonders?** Der hohe Digitalisierungsgrad

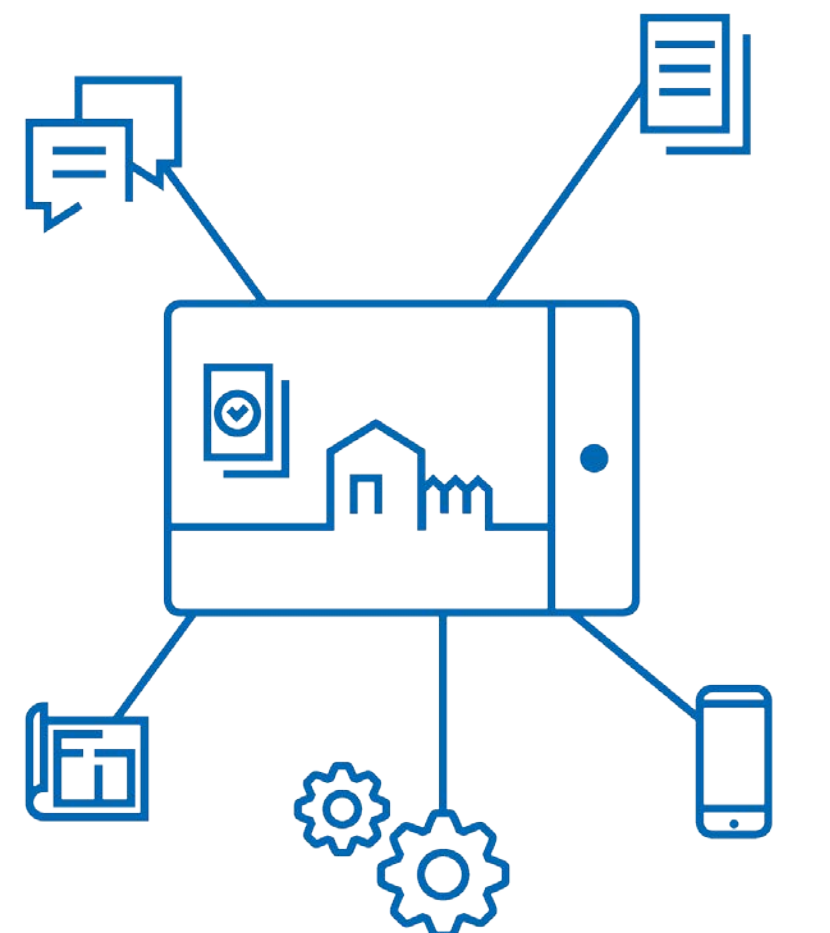

### **Medienbruchfreier Prozessablauf**

- Umfassende Informationen und assistenzgestütze Antragstellung
- E-Bauakte und interne Beteiligung
- Externe Beteiligung im Vorgangsraum (in Bearbeitung)
- Online Bescheid-Erstellung (in Planung)
- E-Payment (teilweise)

## **Projektdetails**

Landkreis Nordwestmecklenburg

 $\overline{\phantom{a}}$ 

ITVSH-Kongress Kiel, 9. September 2019

## **Was ist das Kernstück des Projektes?** Der Online-Bauantrag

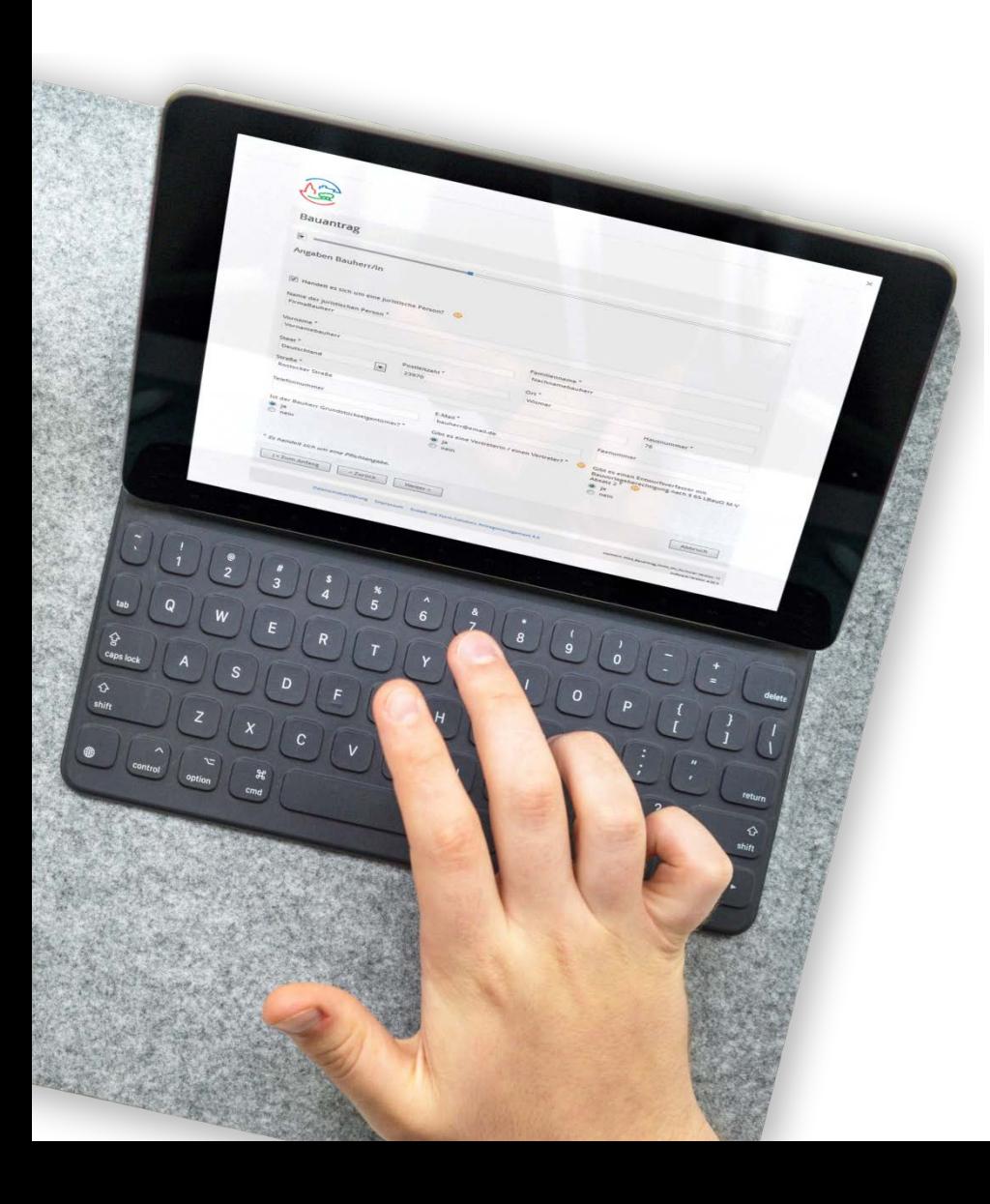

- **Informationen** zu wichtigen Aspekten vor der Antragstellung
	- **Assistenzgestützte** Antragsstellung in 11 Schritten mit Fortschrittsanzeige
	- Status der Bearbeitung live im **Bürgerkonto** einsehbar
	- Konzeption zum Ablauf der Antragsstellung aus **Nutzersicht** mittels »user-journey«
	- In Planung sind eine **Vorhabensklärung** sowie ein **Vorgangsraum**

## **Was bietet das Bauportal noch?**

Unterstützende Dienstleistungen

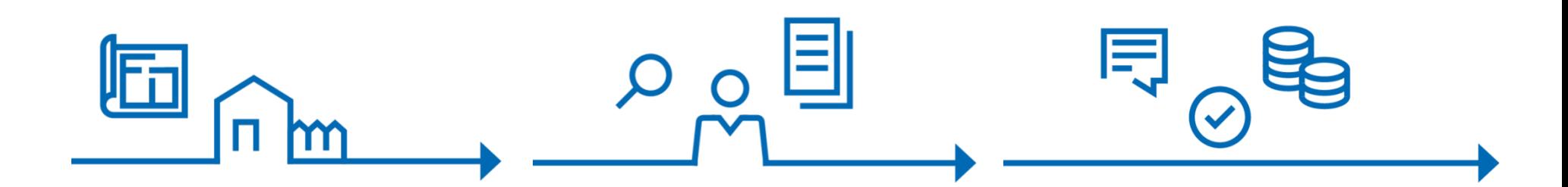

### **Vor dem Antrag**

- Grundstückinfo
- B-Pläne
- Infos zum Antrag

### **Antragstellung**

- Nutzung Geodaten
- Shop für Karten
- Antragsassistent

### **Nach dem Antrag**

- Antragsstatus
- Bezahlung
- Bescheidung

# **Welche konkrete Vorteile werden geboten?**

## 7 Argumente

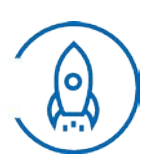

**Schnelligkeit** durch parallele Bearbeitung, once-only-Befüllung, entfallende Postlaufzeiten, sofortige Bereitstellung von Plänen

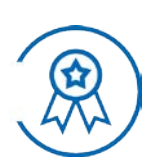

**Qualität** durch Antragsassistenz für genaue, korrekte Angaben, kaum Nacharbeit zu Daten, Unterstützung mit genauen Plänen und Infos

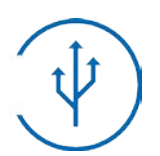

**Flexibilität** durch mobile Nutzung von Daten bei Vor-Ort-Terminen sowie auf verschiedenen Endgeräten, orts- und zeitunabhängig

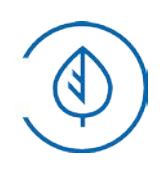

**Ressourcenschonung** durch digitale Dokumentation abseits von Ausdrucken und aufwendiger, raumgreifender Archivierung

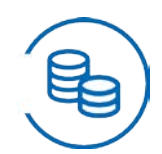

Kosteneinsparung durch "Einfach-Ausfertigung" des Antrages, Verringerung der Bearbeitungszeit, von Nachforderungen und Fehlern

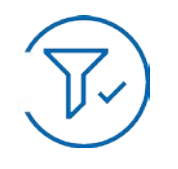

**Vereinfachung** durch Zusammenführung von allen Beteiligten im Baugenehmigungsverfahren in einem Vorgangsraum

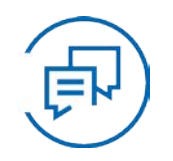

**Kundenservice** durch Serviceangebot, transparenten Einblick ins Verfahren, durch Unterstützung vor, nach dem Antrags

## **Leitlinien und Rahmenbedingungen**

Landkreis Nordwestmecklenburg ITVSH-Kongress Kiel, 9. September 2019

## **Welche Strategie verfolgen wir?**

Unsere E-Government-Strategie folgt seit 2016 einer langfristigen Ausrichtung. Wir möchten bis 2021 Angebotsvielfalt für unsere Bürger, Unternehmen und Einrichtungen schaffen und sowie auf deren Bedürfnisse reagieren.

#### **E-Government-Strategie**

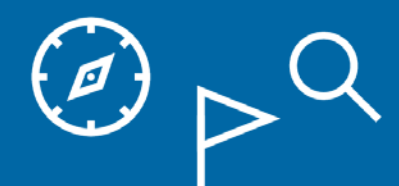

**Prozessmanagement**

**Integration E-Government Infrastruktur**

**Online-Dienstleistungen**

**Projektmanagement**

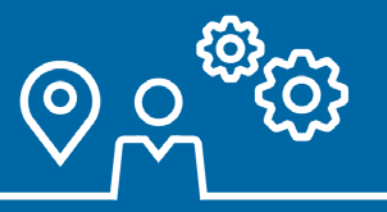

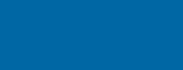

IΞ

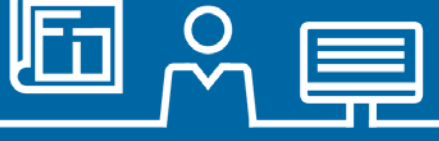

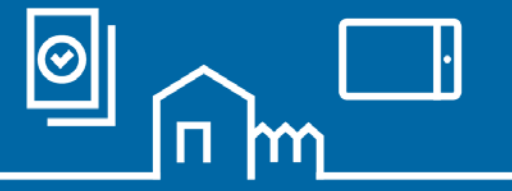

ī

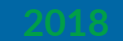

## **Womit haben wir das umgesetzt?**

Für eine flexible Weiterentwicklung setzen wir mit fünf Standards auf ein nachhaltig nutzbares Fundament in der E-Government-Infrastruktur.

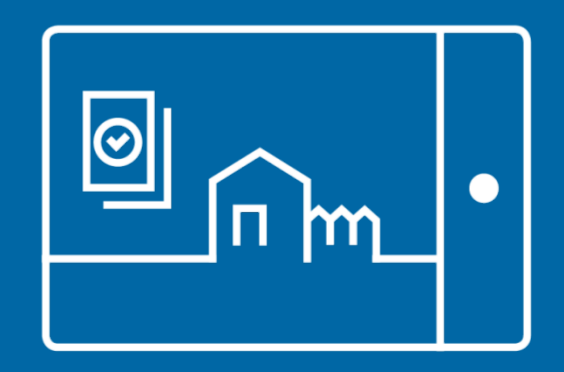

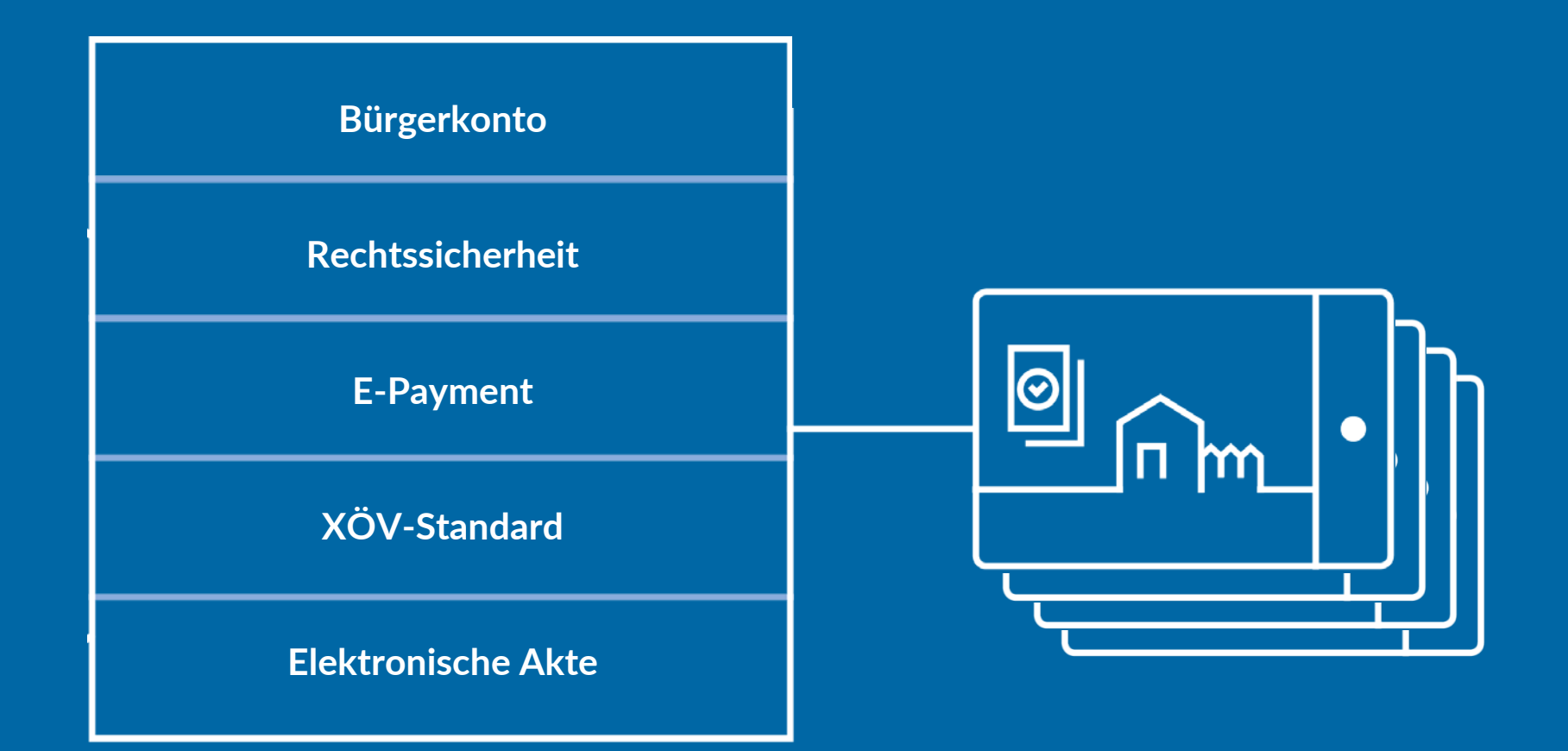

## **Demo Online-Baugenehmigung**

Landkreis Nordwestmecklenburg ITVSH-Kongress Kiel, 9. September 2019

## **Wie sieht das Bauportal aus?**

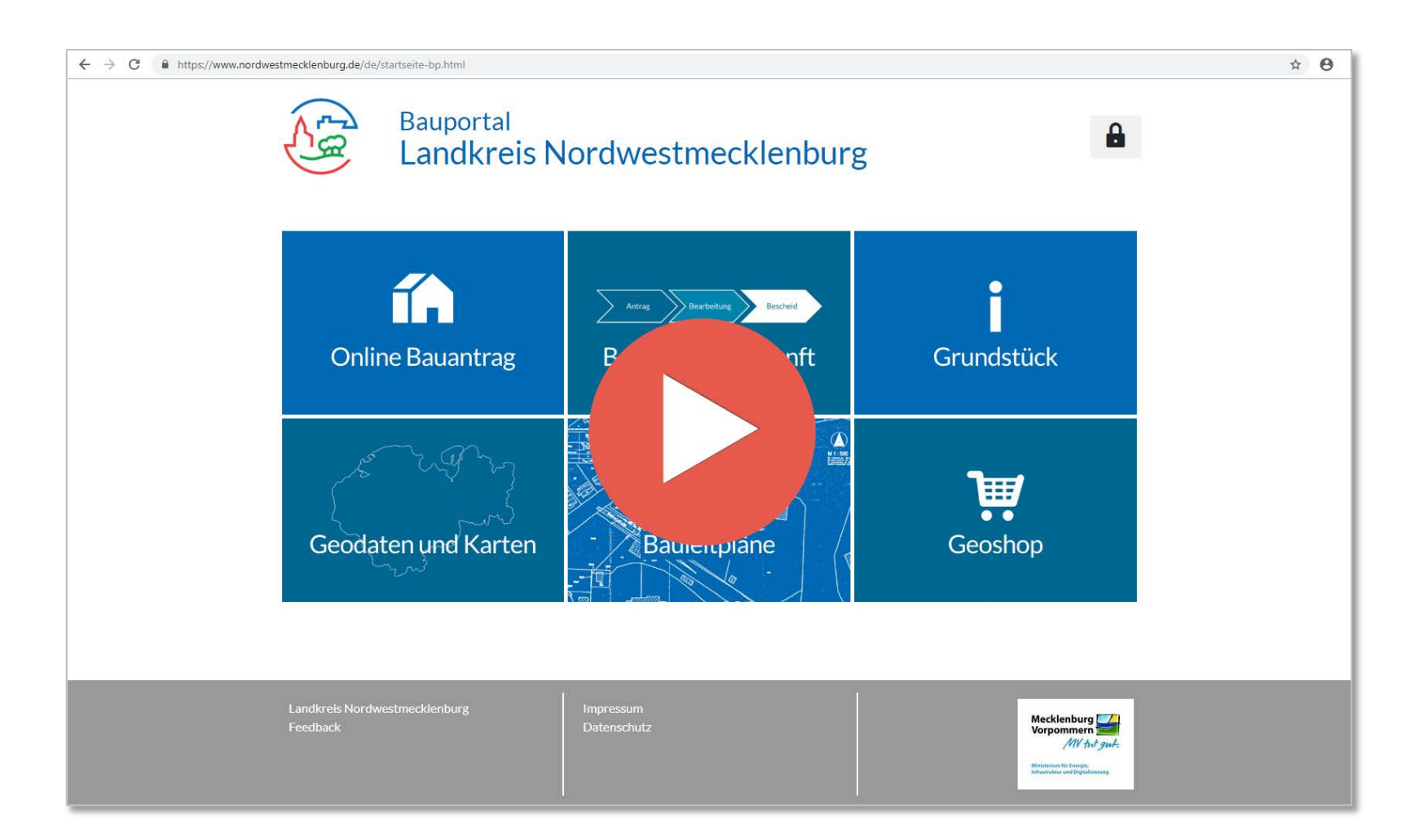

### [http://bauen.nordwestmecklenburg.de](http://bauen.nordwestmecklenburg.de/) [https://www.nordwestmecklenburg.de](https://www.nordwestmecklenburg.de/)

Landkreis Nordwestmecklenburg ITVSH-Kongress Kiel, 9. September 2019

## **Wie funktioniert der Antragsassistent?**

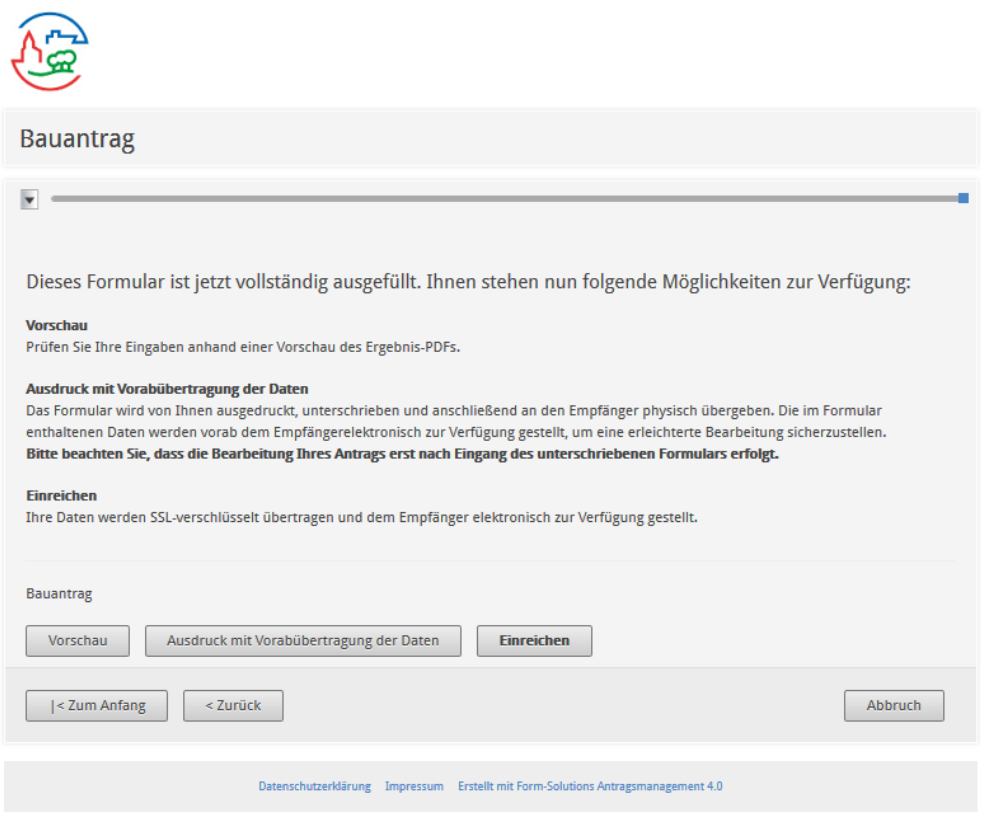

#### <https://www.nordwestmecklenburg.de/online-antrag.html>

Landkreis Nordwestmecklenburg ITVSH-Kongress Kiel, 9. September 2019 Planung und Realisierung des Online-BGVs 20

 $\bar{\mathbf{x}}$ 

## **Wie werden die Anträge in der Verwaltung bearbeitet?** Eingang der Anträge im DMS-Postkorb der Registratur

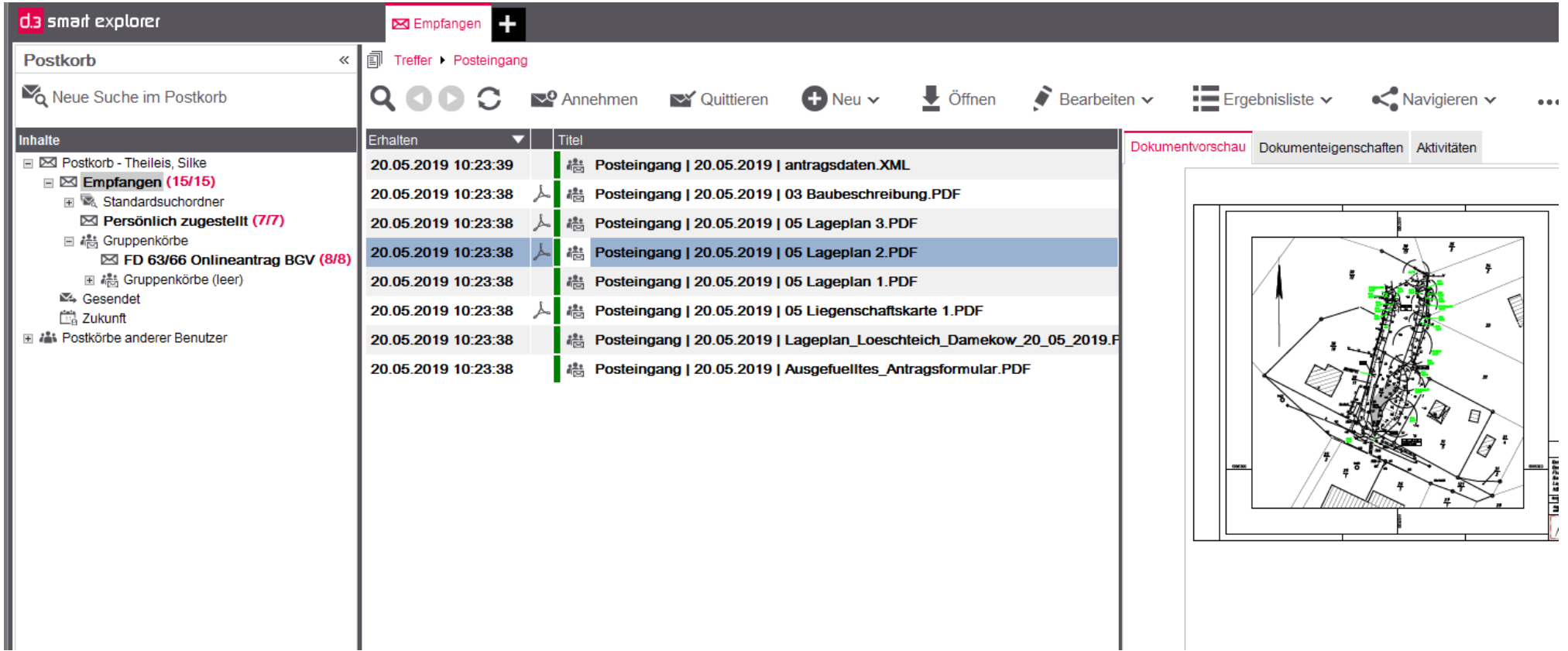

Tätigkeiten der Registratur

### **Erstellung einer Akte**

- Fall im Fachverfahren ProBauG aufnehmen (Aktenzeichen)
- Erstellung eines Dokumentes und Zuordnung im ProBauG-Medienbaum -> dadurch leere Akte mit Aktenzeichen automatisch im DMS

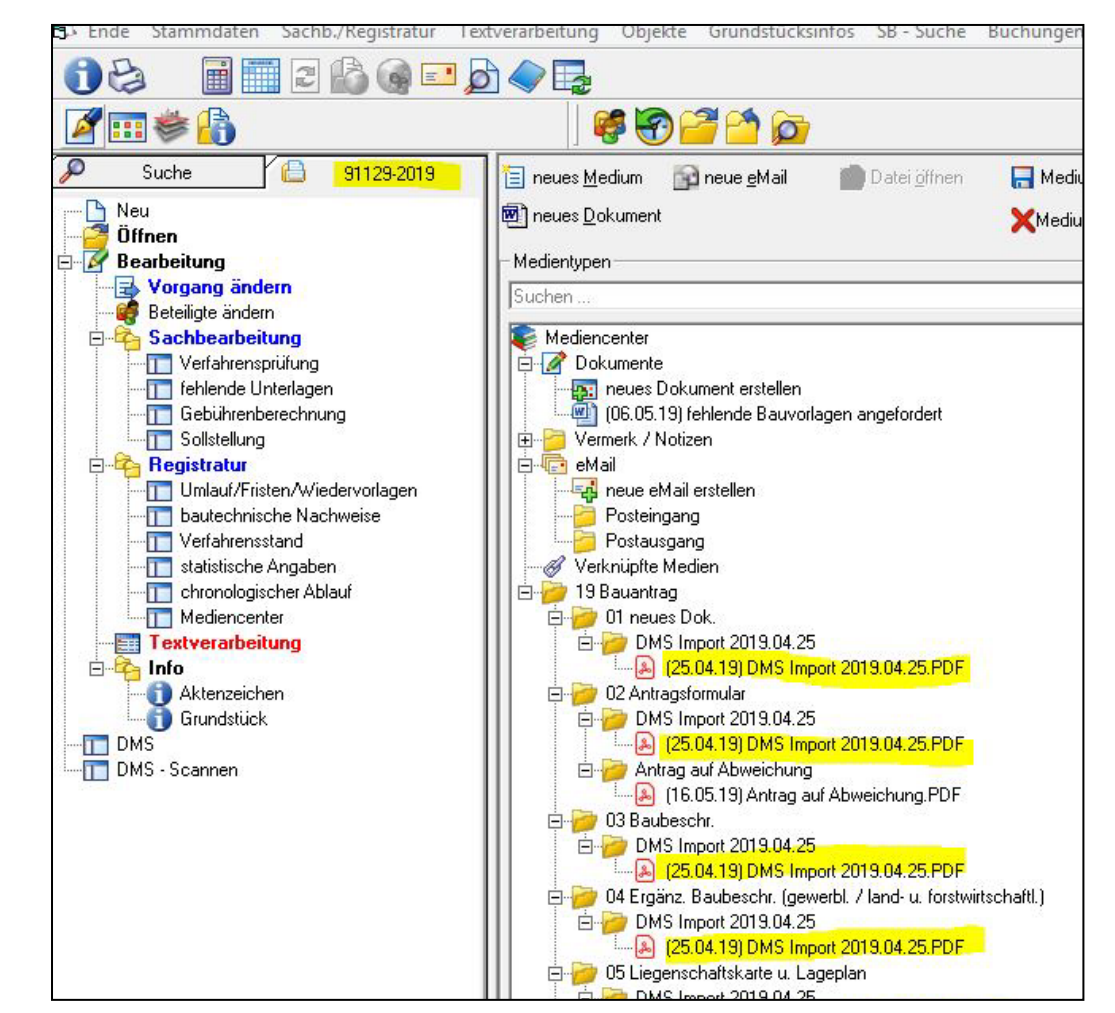

Landkreis Nordwestmecklenburg ITVSH-Kongress Kiel, 9. September 2019

## **Wie werden die Anträge in der Verwaltung bearbeitet?** Tätigkeiten der Registratur

### **Anreichern einer Akte**

- Zuordnung der DMS-Postkorbeingänge zur DMS-Akte -> dadurch auch automatisch im ProBauG ersichtlich
- Die Medienordnerstruktur im ProBauG entspricht der Struktur im DMS d.3

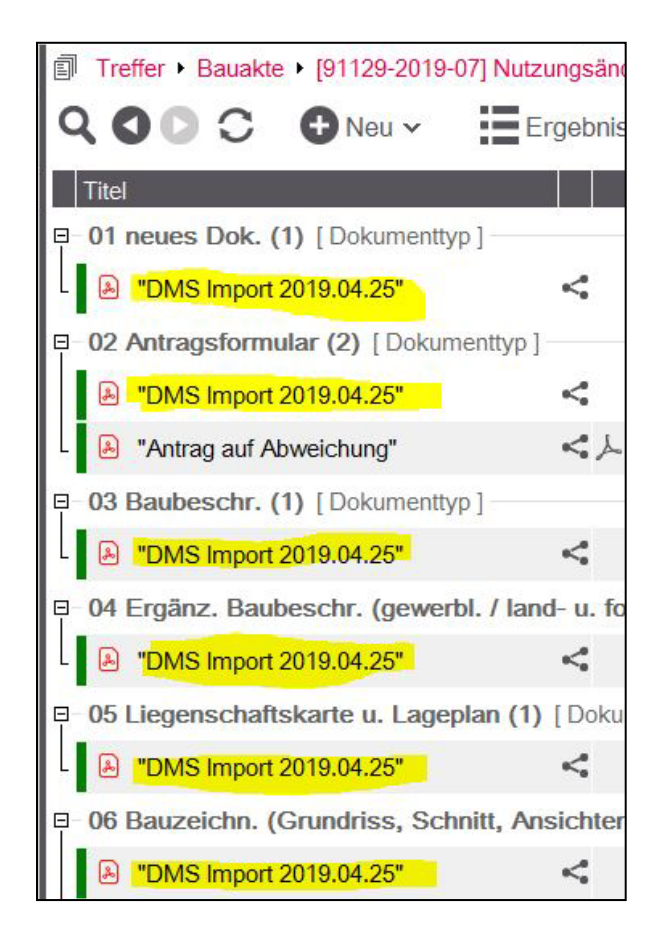

01 neues Dok 02 Antragsformular 03 Baubeschr. 04 Ergänz, Baubeschr, (gewerbl, / land- u, forstwirtschaftl, 05 Liegenschaftskarte u. Lageplan 06 Bauzeichn, (Grundriss, Schnitt, Ansichten) 07 schriftl. Erläuterungen 08 rechn. Nachweise 09 stat. Erhebungsbogen 10 Erklär, zu baut. Nachweisen und EN EV. 11 Statik 12 Brandschutznachweis 13 Bilder 14 Gemeinde 15 interne STN 16 externe STN 17 allg. Schriftverk. vor Bescheid 18 allg. Schriftverk. nach Bescheid 19 Bescheid / Ablehnung 20 Gebührenbescheid 21 E-Mail- Verkehr 22 Sonstiges

Tätigkeiten der Bauordner

### **Ansicht der E-Bauakte im DMS d.3**

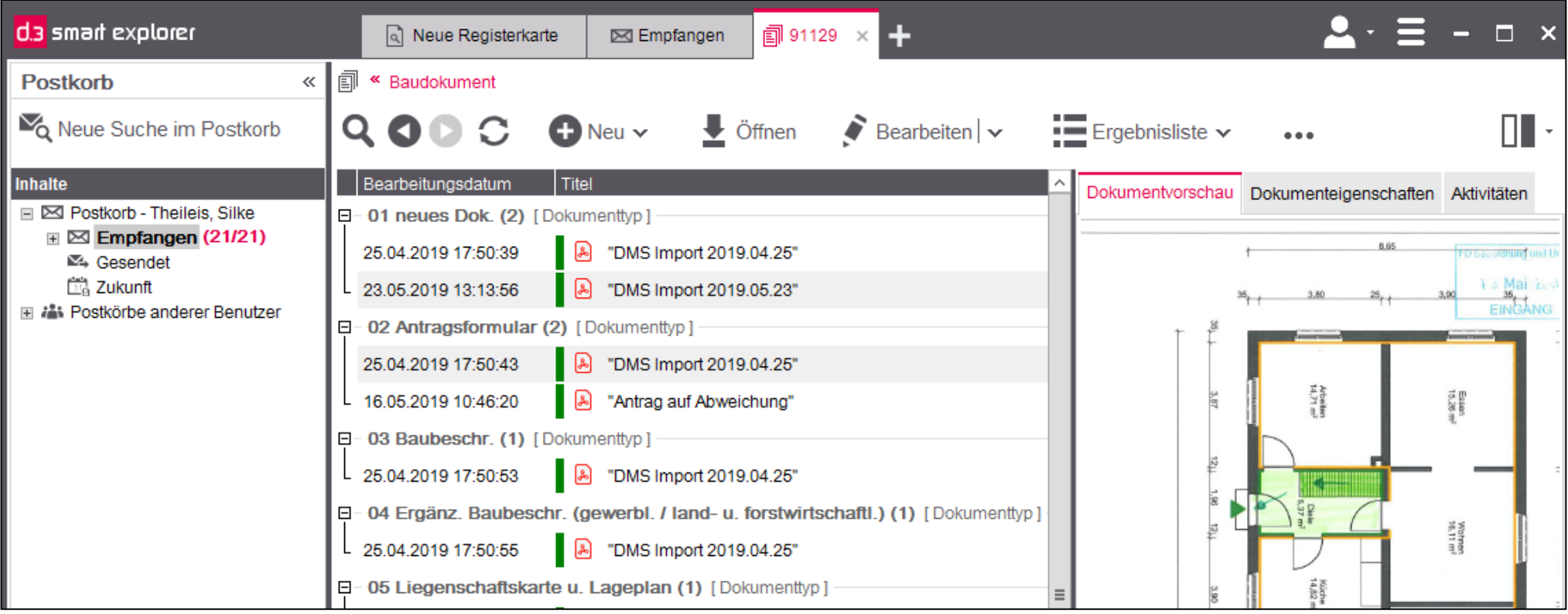

Landkreis Nordwestmecklenburg ITVSH-Kongress Kiel, 9. September 2019

## Tätigkeiten der Bauordner

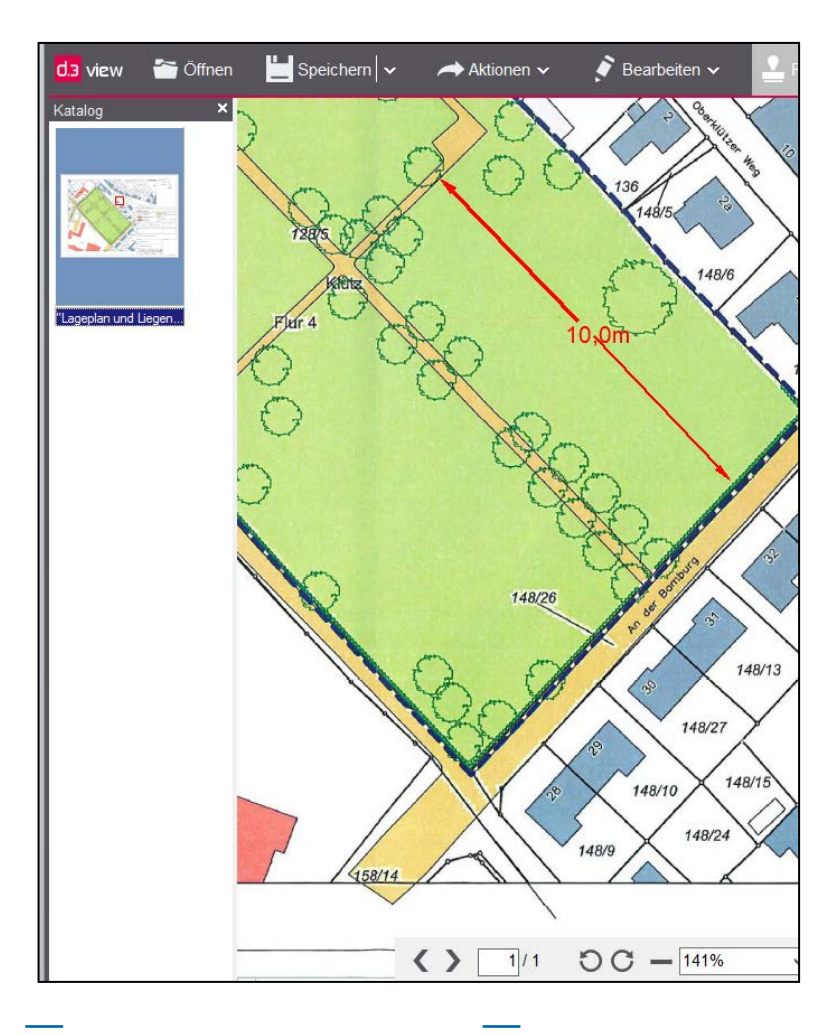

Landkreis Nordwestmecklenburg ITVSH-Kongress Kiel, 9. September 2019

### **Bearbeitung einer Akte**

- Sichten der Akte im Fachverfahren ProBauG oder DMS (Vergrößerungs und Messfunktionn der DMS-Vorschau)
- Anforderung weiterer Zuarbeiten
- Terminverwaltung im ProBauG
- Wenn alle Unterlagen zur Bescheidung vorliegen: Erstellung eines Bescheides im ProBauG -> Daten sind auch automatisch im DMS ersichtlich
- Vollständige Akte im DMS jederzeit für alle mit Berechtigungen einsehbar

Interne Beteiligung – Fachdienstintern und -übergreifend

### **Beteiligung**

- Erstellung eines Anforderungsschreiben im ProBauG durch die Registratur und Ablage im Medienordner "Interne Stellungnahmen"
- Bei extern beteiligten Ämtern: Registratur erteilt im DMS d.3 Rechte auf diese eine E-Bauakte im DMS
- Versand des Anforderungsschreibens über das DMS an die beteiligten Ämter, z. B. Umweltamt, Veterinäramt etc.
- Die beteiligte Ämter werden
	- über das DMS informiert, dass eine Stellungnahme erstellt werden soll,
	- können die E-Bauakte direkt einsehen,
	- Ihre Stellungnahme zum Vorgang direkt in diese E-Akte speichern und
	- zur weiteren Bearbeitung zurück an die Registratur senden.

## **Wie werden die Anträge in der Verwaltung bearbeitet?** Externe Beteiligung – Externe Ämter, Institutionen, o.ä.

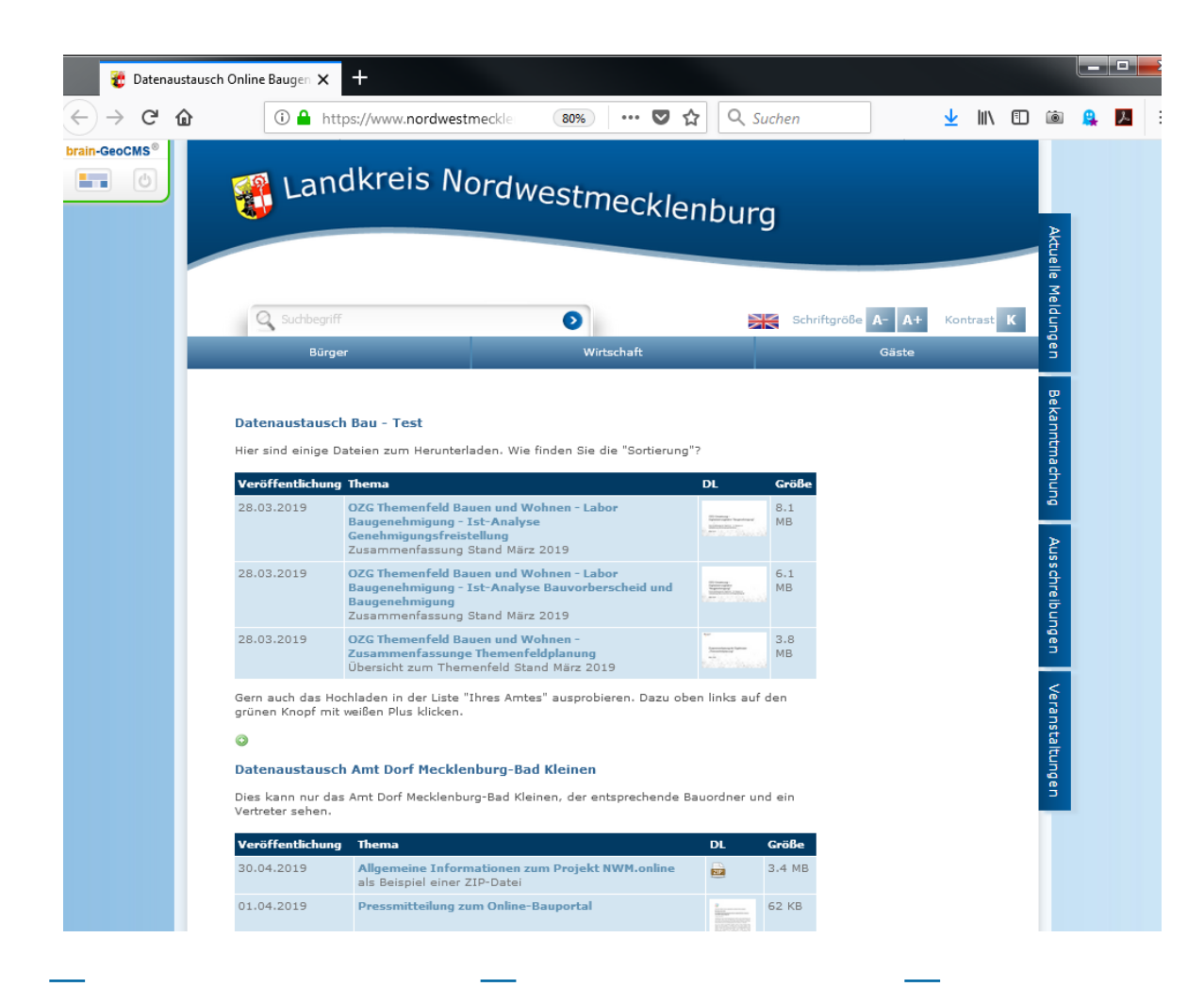

### **Datenaustauschplattform**

- Uploadmöglichkeit (z.B. Daten aus der E-Akte) und Download-Option
- Jede Institution und jedes interne Amt erhält einen individuellen Login
- Versand eines Links an Empfänger zum Download
- Ansicht für extern **Beteiligte**

Landkreis Nordwestmecklenburg ITVSH-Kongress Kiel, 9. September 2019

Externe Beteiligung – Externe Ämter, Institutionen, o.ä.

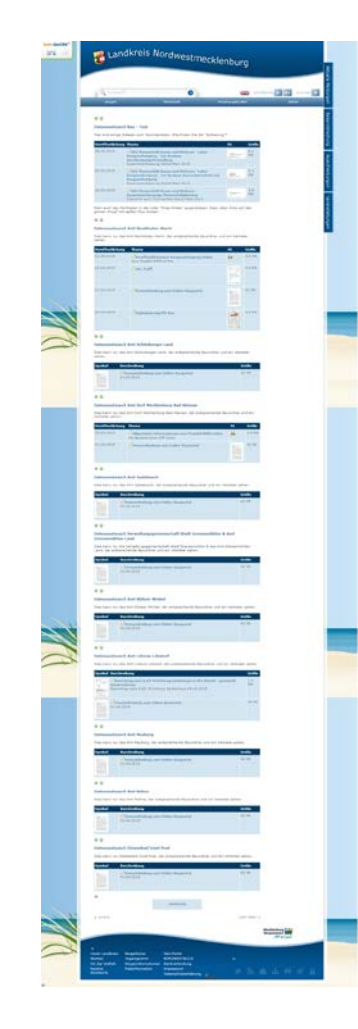

### **Datenaustauschplattform**

- Ansicht für interne Bearbeiter des
	- **Landkreises**

Landkreis Nordwestmecklenburg ITVSH-Kongress Kiel, 9. September 2019

## **Ausblick**

Landkreis Nordwestmecklenburg

ITVSH-Kongress Kiel, 9. September 2019

## **Wie lief und läuft das Projekt?**

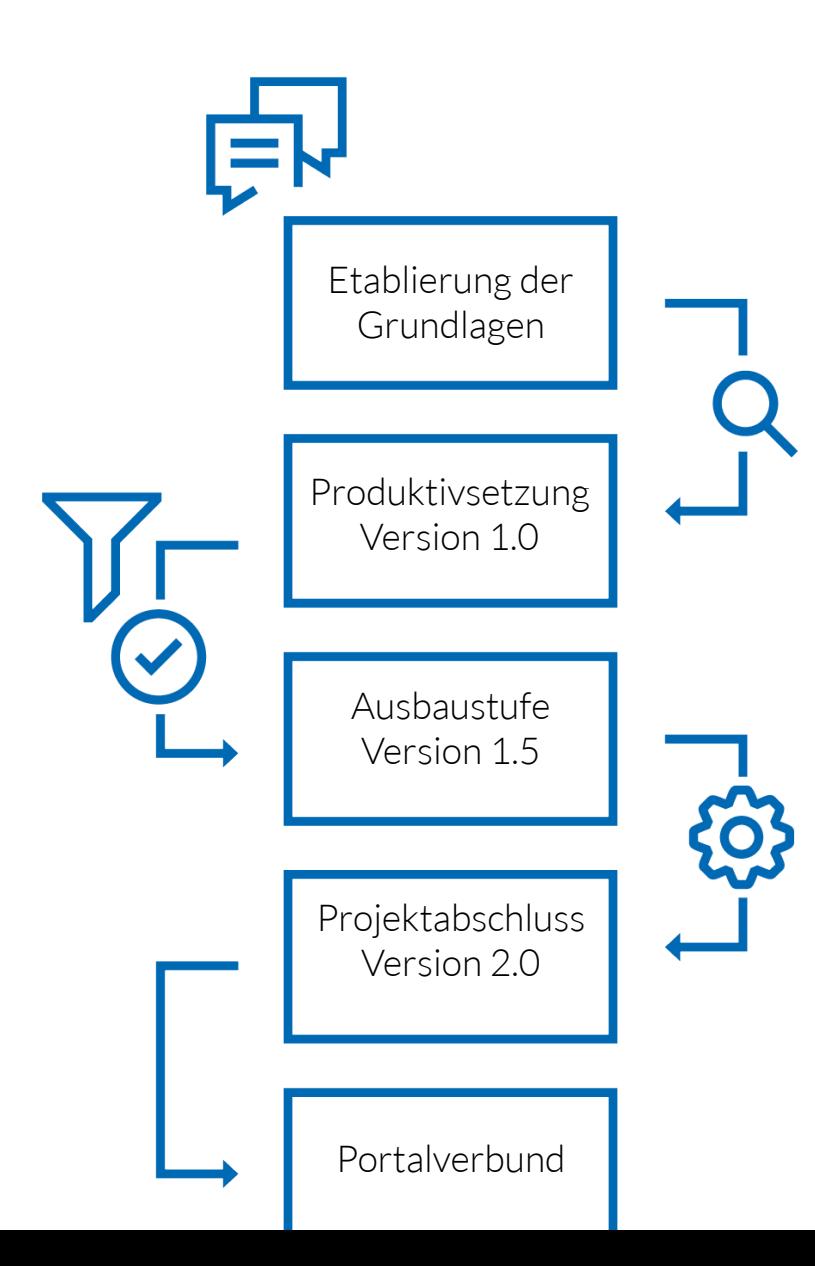

### **2016 - 2018**

- E-Government-Strategie & Online-Prozesse
- Aufbau E-Bauakte und Online-Dienstleistung

### **Neujahr 2019**

• Produktivsetzung Online-Bauantrag

### **Sommer 2019**

• Vorgangsraum zur Einbeziehung externer Beteiligte

### **Ende 2019**

- Authentifizierung per Personalausweis-ID
- Online Bescheid-Erstellung
- Elektronische Bezahlung

## **Wie ist das Feedback der Nutzer?**

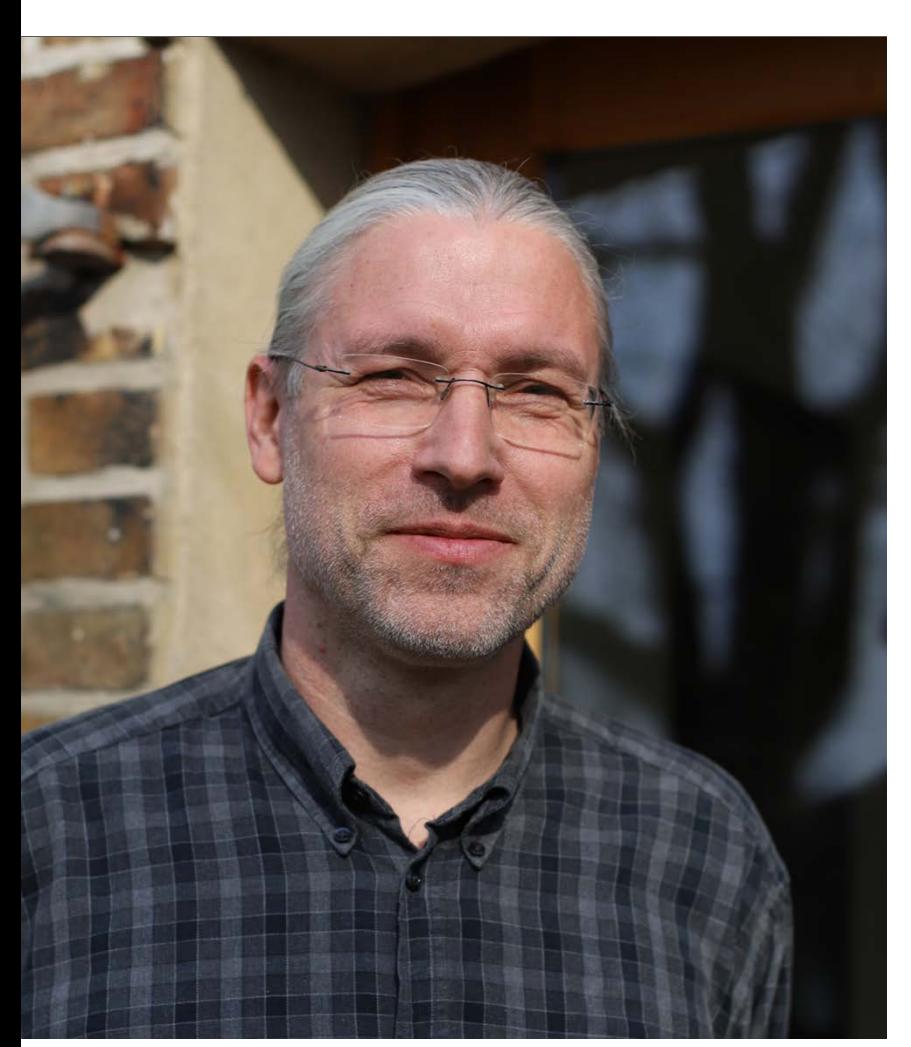

### **Warum nutzen Sie als Architekt das Bauportal Nordwestmecklenburg, Herr Polzer?**

»Weil es ein Weg zum papierlosen Büro ist. Weil die Transparenz der Projektbearbeitung gesteigert wird. Weil alles schneller geht. Weil die Anzahl der Anfragen und Projekte steigt und darauf mit Effizienzsteigerung geantwortet werden muss.

Stichwort: Wir wollen nicht immer schneller in gewohnten Abläufen hetzen, sondern die Abläufe mit Hilfe von Technik effektiver machen um entschleunigen zu können.«

<https://youtu.be/Nbh052ovjCo>

#### **Landkreis Nordwestmecklenburg**

Herr Christian Drechsler, Leiter Büro der Landrätin c.drechsler@nordwestmecklenburg.de 03841/3040-9003 Frau Yvonne Rowoldt, Koordination E-Government y.rowoldt@nordwestmecklenburg.de 03841/3040-9005

Gefördert durch das **Bundesland Mecklenburg-Vorpommern**

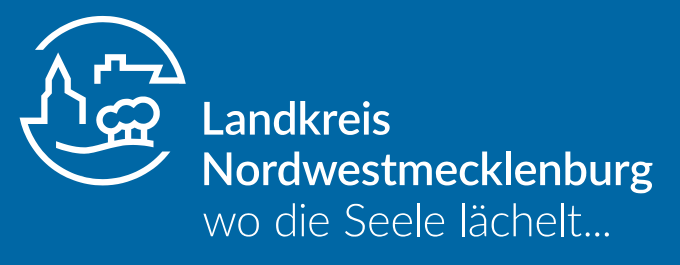

Landkreis Nordwestmecklenburg Kreissitz Wismar Rostocker Str. 76 ▪ 23970 Wismar www.nordwestmecklenburg.de